# **Coccinelle for Rust https://gitlab.inria.fr/coccinelle/coccinelleforrust.git**

Julia Lawall, Tathagata Roy

November 15, 2023

• Perform repetitive transformations at a large scale.

- Perform repetitive transformations at a large scale.
	- Rust is 1.6 MLOC.
	- The Linux kernel is 23 MLOC.
- Perform repetitive transformations at a large scale.
	- Rust is 1.6 MLOC.
	- The Linux kernel is 23 MLOC.
	- Collateral evolutions: a change in an API requires changes in all clients.
- Perform repetitive transformations at a large scale.
	- Rust is 1.6 MLOC.
	- The Linux kernel is 23 MLOC.
	- Collateral evolutions: a change in an API requires changes in all clients.
- Provide a transformation language that builds on developer expertise.
- Perform repetitive transformations at a large scale.
	- $-$  Rust is 1.6 MLOC.
	- $-$  The Linux kernel is 23 MLOC.
	- Collateral evolutions: a change in an API requires changes in all clients.
- Provide a transformation language that builds on developer expertise.
- Changes  $+$  developer familiarity  $=$  (semantic) patches

# **An example change (Rust repository)**

```
commit d822b97a27e50f5a091d2918f6ff0ffd2d2827f5
Author: Kyle Matsuda <kvle.yoshio.matsuda@gmail.com>
Date: Mon Feb 6 17:48:12 2023 -0700
```

```
change usages of type_of to bound_type_of
```

```
diff --git a/compiler/rustc_borrowck/src/diagnostics/conflict_errors.rs b/compiler/.../conflict_errors.rs
@@ -2592,4 +2592,4 @@ fn annotate_argument_and_return_for_borrow(
             } else {
                 let ty = self.infcx.tcx.type_of(self.mir_def_id());
                 let ty = self.infcx.tcx.bound_type_of(self.mir_def_id()).subst_identity();
                  match ty.kind() {
                      tv::\texttt{FnDef}(\ ,\ )\ | \ tv::\texttt{FnPtr}(\ )\ \Rightarrow\ \texttt{self.annotate~fn} \ \texttt{sig}(\ )diff --git a/compiler/rustc_borrowck/src/diagnostics/mod.rs b/compiler/.../mod.rs
@@ -1185,4 +1185,4 @@ fn explain_captures(
                          matches!(tcx.def kind(parent did), rustc hir::def::DefKind::Impl { .. })
                               .then_some(parent_did)
                               .and_then(|did| match tcx.type_of(did).kind() {
+ .and_then(|did| match tcx.bound_type_of(did).subst_identity().kind() {
                                   tv::Adt(def, ...) \Rightarrow Some(def, did()).
...
```
136 files changed, 385 insertions $(+)$ , 262 deletions $(-)$ 

# **An example change (Rust repository)**

```
commit d822b97a27e50f5a091d2918f6ff0ffd2d2827f5
Author: Kyle Matsuda <kvle.yoshio.matsuda@gmail.com>
Date: Mon Feb 6 17:48:12 2023 -0700
```

```
change usages of type_of to bound_type_of
```
...

```
diff --git a/compiler/rustc_borrowck/src/diagnostics/conflict_errors.rs b/compiler/.../conflict_errors.rs
@@ -2592,4 +2592,4 @@ fn annotate_argument_and_return_for_borrow(
             } else {
                 let ty = self.infcx.tcx.type_of(self.mir_def_id());
                 let ty = self.infcx.tcx.bound_type_of(self.mir_def_id()).subst_identity();
                  match ty.kind() {
                      tv::\texttt{FnDef}(\ ,\ )\ | \ tv::\texttt{FnPtr}(\ )\ \Rightarrow\ \texttt{self.annotate~fn} \ \texttt{sig}(\ )diff --git a/compiler/rustc_borrowck/src/diagnostics/mod.rs b/compiler/.../mod.rs
@@ -1185,4 +1185,4 @@ fn explain_captures(
                          matches!(tcx.def kind(parent did), rustc hir::def::DefKind::Impl { .. })
                               .then_some(parent_did)
                               .and_then(|did| match tcx.type_of(did).kind() {
+ .and_then(|did| match tcx.bound_type_of(did).subst_identity().kind() {
                                   tv::Adt(def, ...) \Rightarrow Some(def, did()).
```
136 files changed, 385 insertions $(+)$ , 262 deletions $(-)$ 

#### **Creating a semantic patch: Step 1: remove irrelevant code**

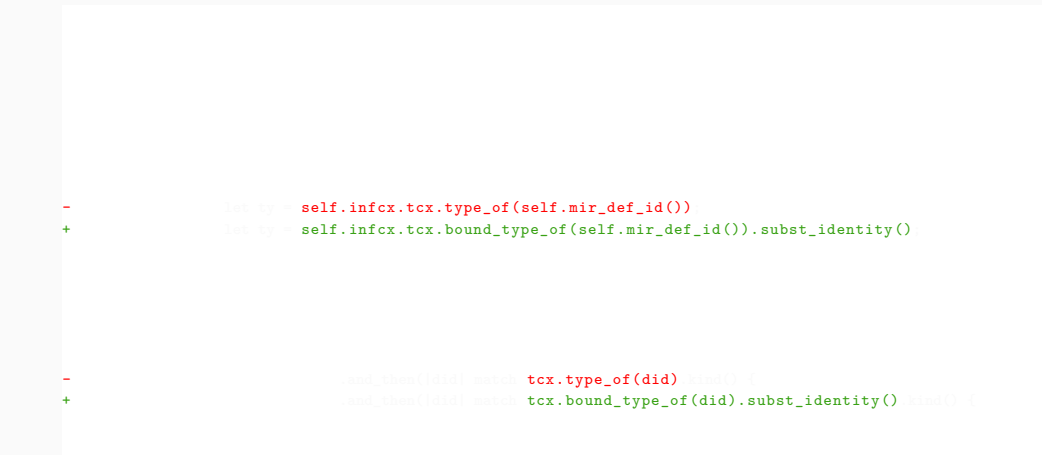

#### **Creating a semantic patch: Step 2: pick a typical example**

@@

#### @@

- self.infcx.tcx.type\_of(self.mir\_def\_id())
- + self.infcx.tcx.bound\_type\_of(self.mir\_def\_id()).subst\_identity()

#### **Creating a semantic patch: Step 3: abstract over subterms using metavariables**

```
@@
expression tcx, arg;
@@
```

```
- tcx.type_of(arg)
```

```
+ tcx.bound_type_of(arg).subst_identity()
```

```
@@
expression tcx, arg;
@@
- tcx.type of(arg)
+ tcx.bound_type_of(arg).subst_identity()
```
Updates over 200 call sites.

#### **An outlier**

```
let (shim_size, shim_align, _kind) = ecx.get_alloc_info(alloc_id);
+ let def_ty = ecx.tcx.bound_type_of(def_id).subst_identity();
            let extern decl layout =
                ecx.tcx.layout_of(ty::ParamEnv::empty().and(ecx.tcx.type_of(def_id))).unwrap();
+ ecx.tcx.layout_of(ty::ParamEnv::empty().and(def_ty)).unwrap();
            if extern_decl_layout.size != shim_size || extern_decl_layout.align.abi != shim_align {
                throw unsup format! (
                    "`extern ` static `{name}` from crate `{krate}` has been declared \
```
#### **An outlier**

```
let (shim size, shim align, kind) = ecx.get alloc info(alloc id);
+ let def_ty = ecx.tcx.bound_type_of(def_id).subst_identity();
             let extern decl layout =
                 ecx.tcx.layout_of(ty::ParamEnv::empty().and(ecx.tcx.type_of(def_id))).unwrap();
                 \texttt{ecx.tcx}. layout of \texttt{(tv::ParamEnv::empty()}. and \texttt{(def tv)}). unwrap():
             if extern_decl_layout.size != shim_size || extern_decl_layout.align.abi != shim align {
                 throw unsup format! (
                      "`extern ` static `{name}` from crate `{krate}` has been declared \
```
The developer has created a new name to avoid a long line.

- Could address it manually.
- Could create a rule for the special case of nested function call contexts (probably not worth it for one case).

#### **An alternate semantic patch**

```
@@
expression tcx, arg;
@@
  tcx.
     type_of(arg)
+ bound_type_of(arg).subst_identity()
```
Putting tcx in the context ensures any comments will be preserved.

# **A refinement**

```
@@
TyCtxt tcx;
expression arg;
@@
```
tcx.

```
- type_of(arg)
```

```
+ bound_type_of(arg).subst_identity()
```
Specifying the type of tcx protects against changing other uses of type\_of.

Input: Parsing provided by Rust Analyzer.

- Used both for Rust code and for semantic patch code.
- Will provide type inference, when needed (currently, loses concurrency).

Input: Parsing provided by Rust Analyzer.

- Used both for Rust code and for semantic patch code.
- Will provide type inference, when needed (currently, loses concurrency).

Output: Pretty printing provided by rustfmt.

- To avoid problems with code not originally formatted with rustfmt (or formatted with a different version), the rustfmted changes are dropped back into the original code.
- Preserves comments and whitespace in the unchanged part of the code.

#### In the middle:

- Wrap Rust code and semantic patch code, eg to indicate metavariables.
- Match semantic patch code against Rust code, to collect change sites and metavariable bindings.
- On a successful match, apply the changes, instantiated according to the metavariable bindings, reparse, and repeat with the next rule.

#### Software: stratisd

- https://github.com/stratis-storage/stratisd
- Easy to use local storage management for Linux.
- Over 2000 commits since 2016, and over 10K lines of Rust code.

#### Commit selection:

- Patchparse: https://gitlab.inria.fr/lawall/patchparse4
- Collect change patterns that occur at least 40 times.
- 13 commits selected, affecting 10-94 files, and up to 3000 +*/−* lines.

#### Commits:

- 39b925b0: Remove EngineError alias
- c3918972: Replace EngineResult usage with StratisResult

Semantic patch:

@type@ @@

- EngineError
- + StratisError

@type@

@@

- EngineResult
- + StratisResult

#### Commits:

- 39b925b0: Remove EngineError alias
- c3918972: Replace EngineResult usage with StratisResult

Semantic patch:

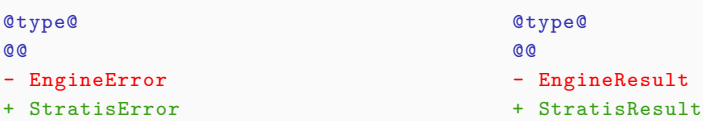

#### Results:

- Typical changes: use, method signatures, method calls.
	- Not completely following the Rust Analyzer AST.
- Benefits from recent improvements in pretty printing.  $15$

fe7df6a9: Remove unnecessary pub modifier on stratisd tests

Semantic patch:

```
@@
identifier f;
expression e;
@@
#[test]
- pub
  fn f() { e; }
```
Results:

- 69 changes across 9 files.
- 1 case has an additional attribute and thus is omitted.

# **A partial success**

#### 9c60ad44: Remove ErrorEnum and add error chaining

```
@@
expression return_message , e1;
@@
 return_message.append3(e1,
- msg_code_ok(), msg_string_ok(),
+ DbusErrorEnum::OK as u16, OK_STRING.to_string(),
  )
@@
@@
- DbusErrorEnum::INTERNAL_ERROR
+ DbusErrorEnum::ERROR
                                                                      @@
                                                                      expression e;
                                                                      @@
                                                                          (e,)
                                                                      @@
                                                                      @@
                                                                          e2,)
```
# - StratisError::Error + StratisError:: Msg expression e1, e2; - StratisError::Engine(e1, + StratisError::Msg(

#### Results:

- Covers 209/417 changes. Omits uses and some less common patterns.
- Trailing commas lead to a lot of rule duplication.
- Treatment of Error too simplistic, leading to false positives.

# **Another partial success**

d4ac5d89: Switch from trait objects to type parameters and associated types

```
@l1@
identifier mthd, f;
type T;
@@
async fn
- mthd(f: &LockableEngine ,
+ mthd<E>(f: &LockableEngine <E>,
  ...
  )
 \rightarrow T
+where E: Engine ,
  {
  ...
  }
                                                                  @l2@
                                                                  identifier mthd, f;
                                                                  type T;
                                                                  @@
                                                                  pub async fn
                                                                  - mthd(f: LockableEngine ,
                                                                  + mthd<E>(f: LockableEngine <E>,
                                                                    ...
                                                                    )
                                                                   -> T+where E: Engine ,
                                                                    {
                                                                    ...
                                                                    \mathbf{r}
```
- Covers  $111/418$  changes.
- Trailing commas issues. Borrowing issues.
- New feature: … for parameter lists and for method bodies.
	- For method bodies, matches both simple expressions and block expressions.

#### Commits:

- aeed4b7c: Use inline format arguments
- ea33caf4: Conform to snake\_case naming style

#### Commits:

- aeed4b7c: Use inline format arguments
- ea33caf4: Conform to snake\_case naming style

#### Issues:

- Require changes inside identifier names and strings.
- Such changes require scripting, as found in Coccinelle for C.

2569545c: Add anonymous lifetime parameters.

```
Semantic patch extract:
```

```
@type@
lifetime l1,l2;
@@
(
App <11,12>
|
App
+ <'-, '>)
```
Disjunctions on types not currently supported.

#### **Some failures**

f00fb860: Allow disabling actions when stratisd detects unresolvable failures

#### Semantic patch extract:

```
@@
identifier mthd;
@@
- log_action!(
+ handle_action!(
    pool.mthd(
              ...
              )
+ ,dbus_context , pool_path.get_name()
    )
```
#### Issues:

- This covers a few changes, but the commit has more variety.
- New feature: … for argument lists.
- Future feature: ... to connect the definitions of pool path to the call site.
- Rust projects of interest?
- Transformations of interest?

#### **Conclusion**

- Pattern-based transformation language.
	- Changes can be expressed in all parts of the code: expressions, signatures, lifetimes, etc.
	- Changes can be sensitive to expression types.
- Works well for frequent atomic changes.
	- Recent updates to improve pretty printing, handling of macros, genericity (…), etc.
- Future work: … for control-flow paths, nesting.
	- Connect variable definitions to uses.
	- Connect method definitions to the containing type implementation.

**https://gitlab.inria.fr/coccinelle/coccinelleforrust.git https://rust-for-linux.com/coccinelle-for-rust**